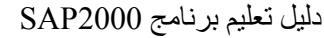

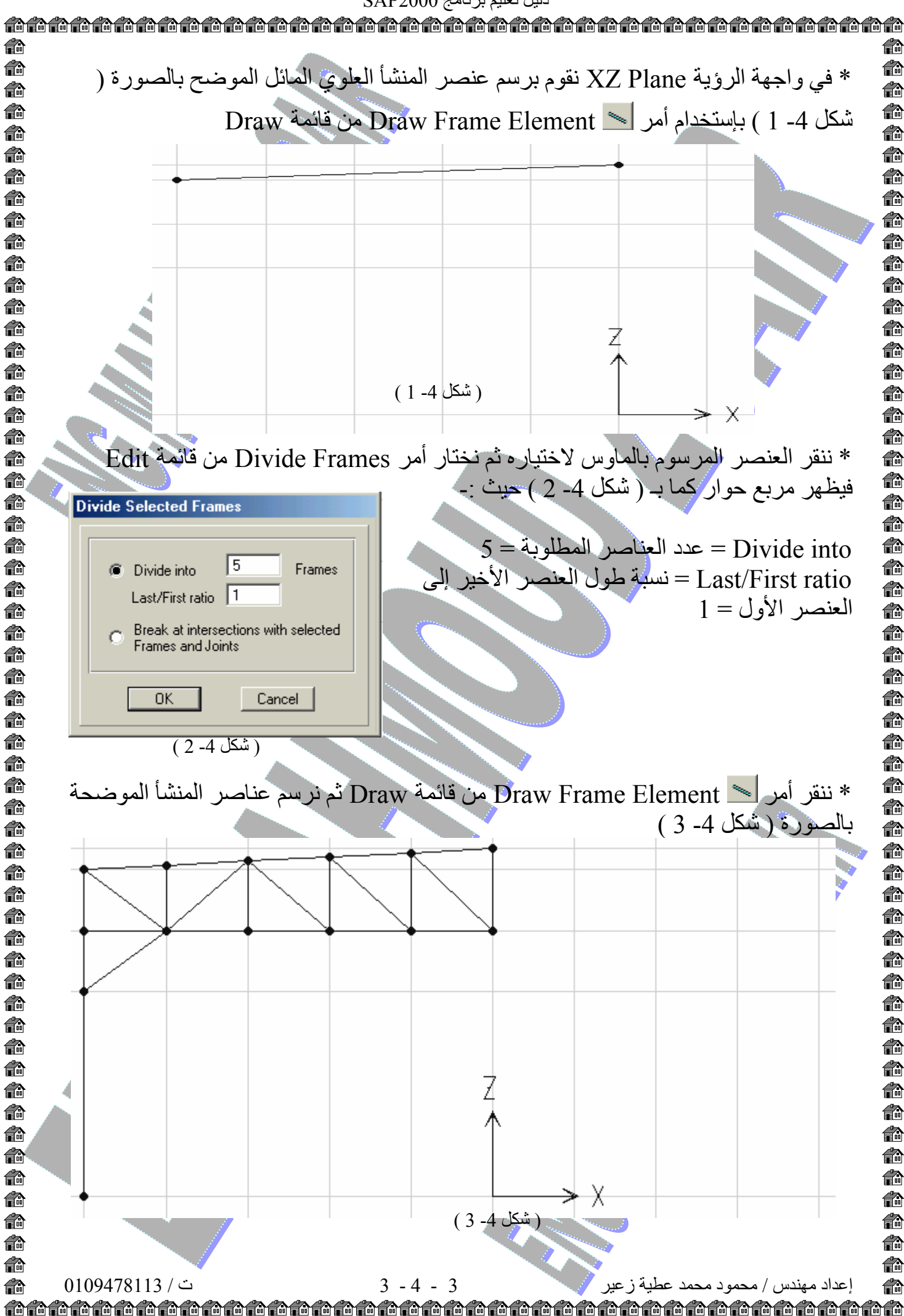

€ € € € € € € 俞 € € € € 俞 € € 俞 € € € € € € 俞 俞 € € € € 俞 € € € € 命 € € 俞 € € € 俞 俞 € € € € € € € 俞 € € 俞 € 俞